# **NUPlans Application Basics**

### **Video Transcripts**

The purpose of this video series is to introduce new NUPlans users to the two parts of NUPlans: Contributor and Web and how they support the budget preparation process.

The three videos in this series and the objectives are below.

Video 1: Introducing the NUPlans Budgeting Applications

Introduce NUPlans Contributor and Web in the context of budget preparation

Video 2: Tour NUPlans Contributor

- Tour the layout of the Contributor Dashboard
- Open the budget preparation file
- Tour the layout of the Contributor budget preparation file

Video 3: Tour NUPlans Web

Tour the NUPlans Web Home page, forms, and reports

#### **Video 1: Introducing the NUPlans Budgeting Applications**

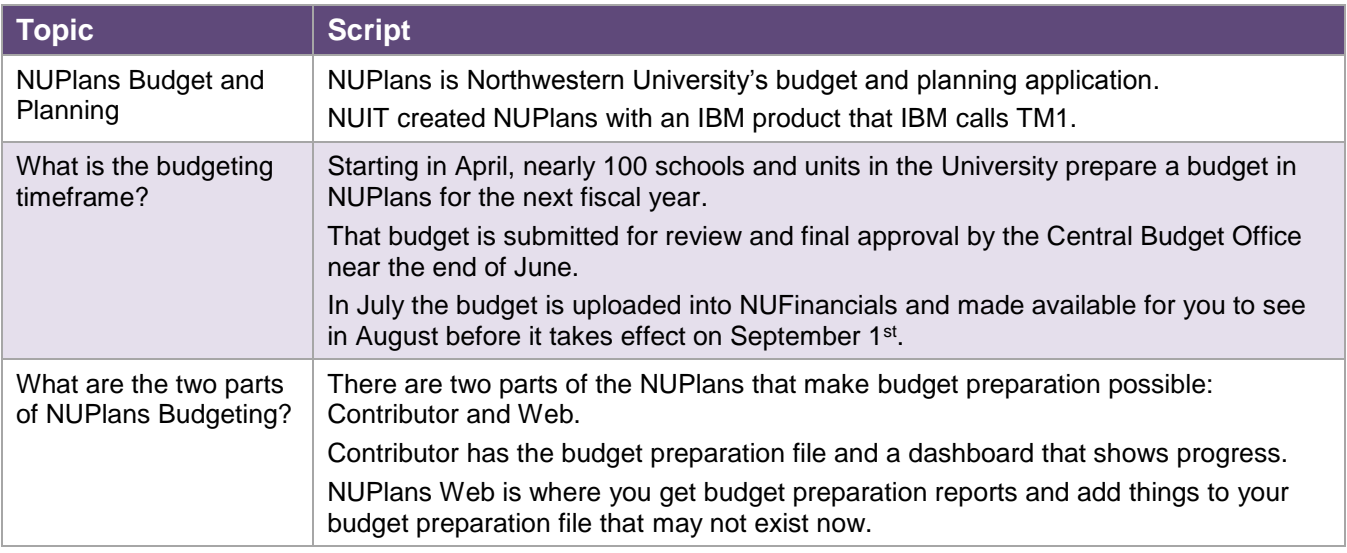

#### **Video 2: Tour NUPlans Contributor**

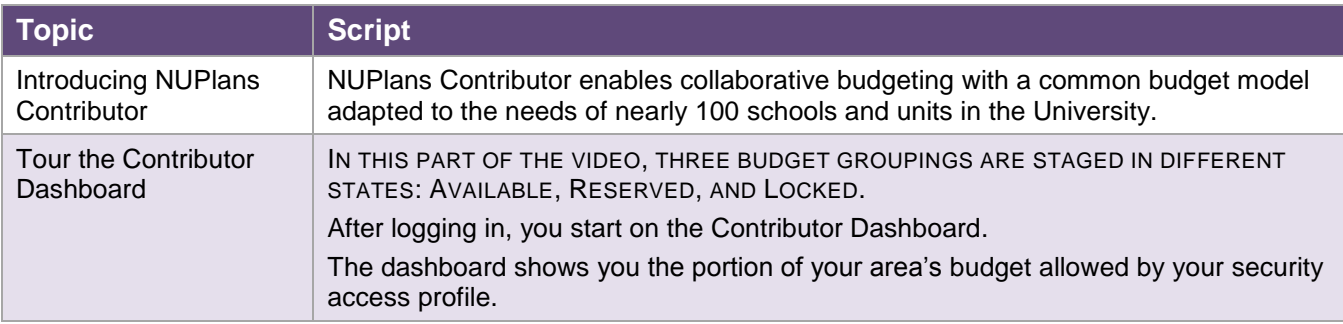

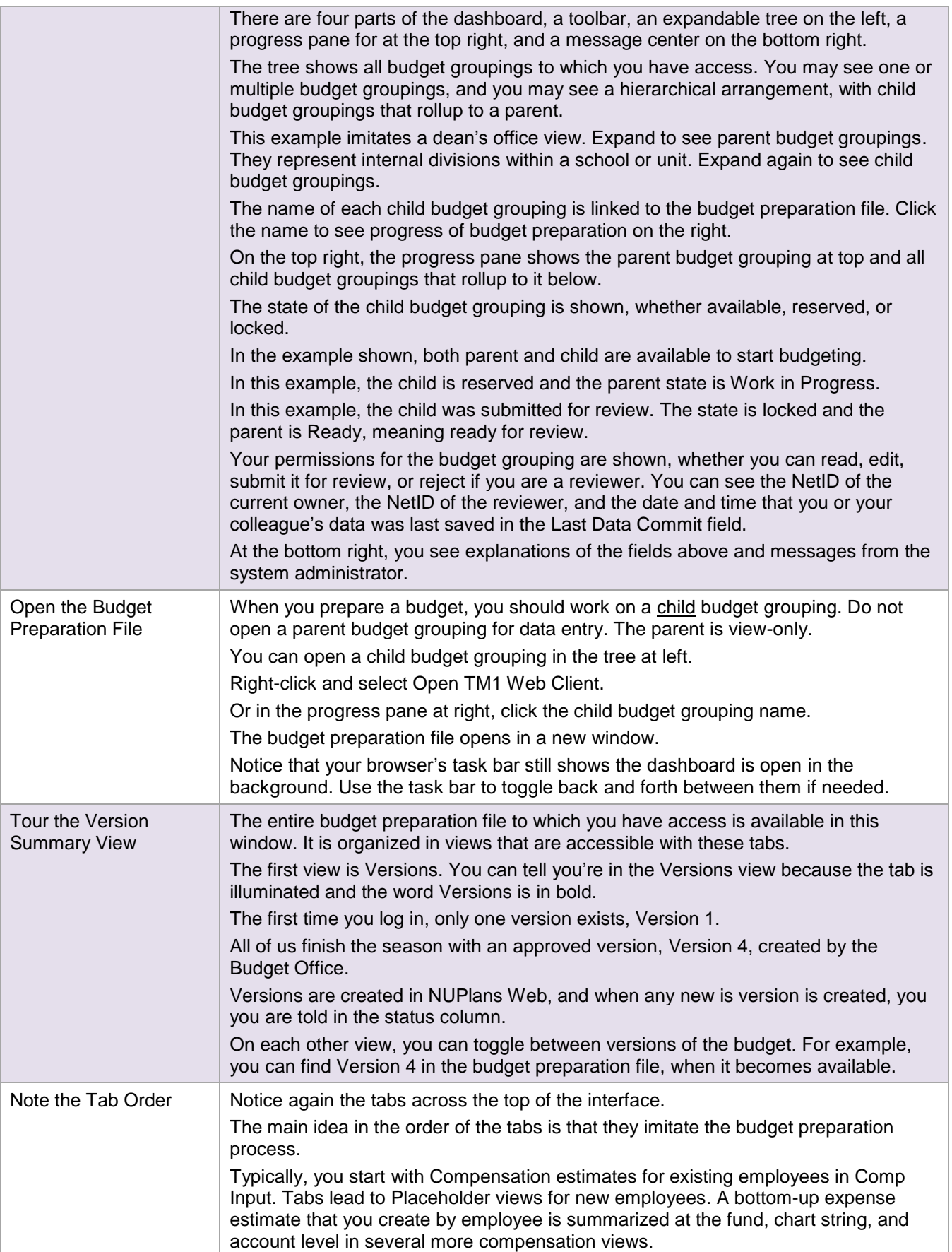

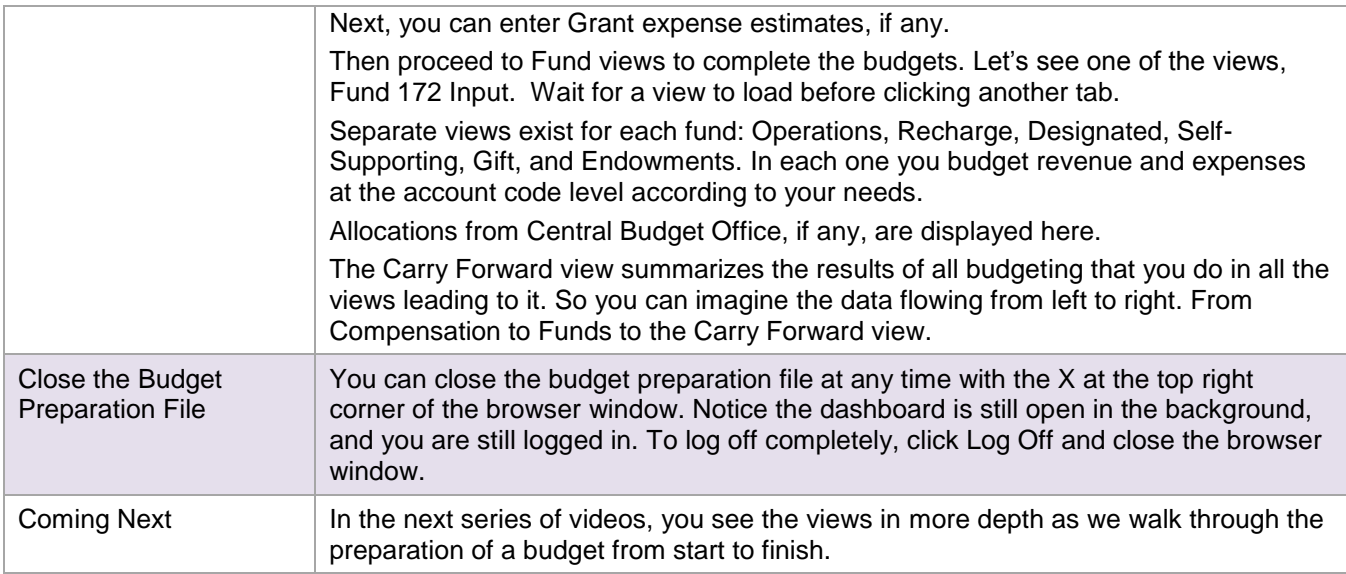

## **Video 3: Tour NUPlans Web**

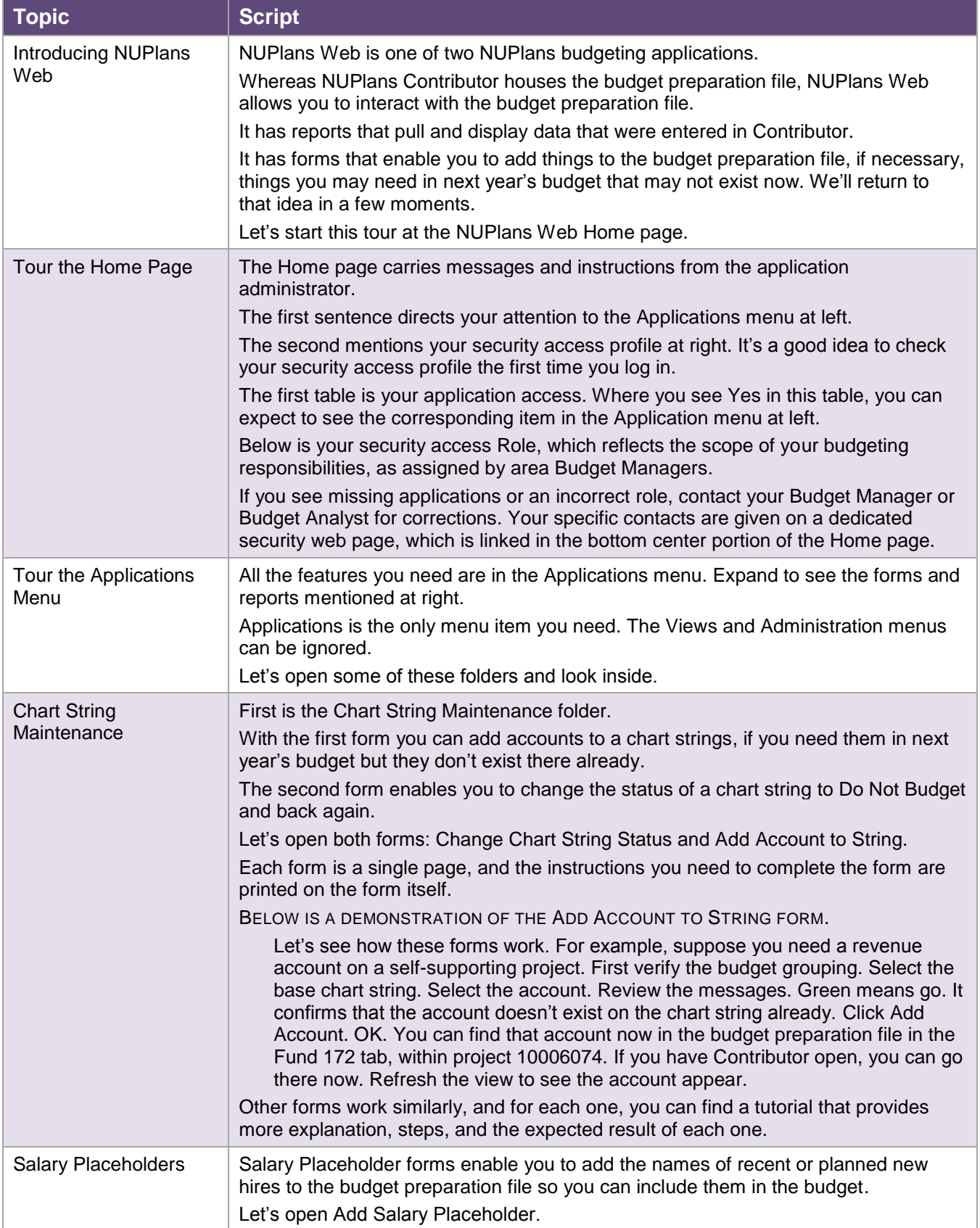

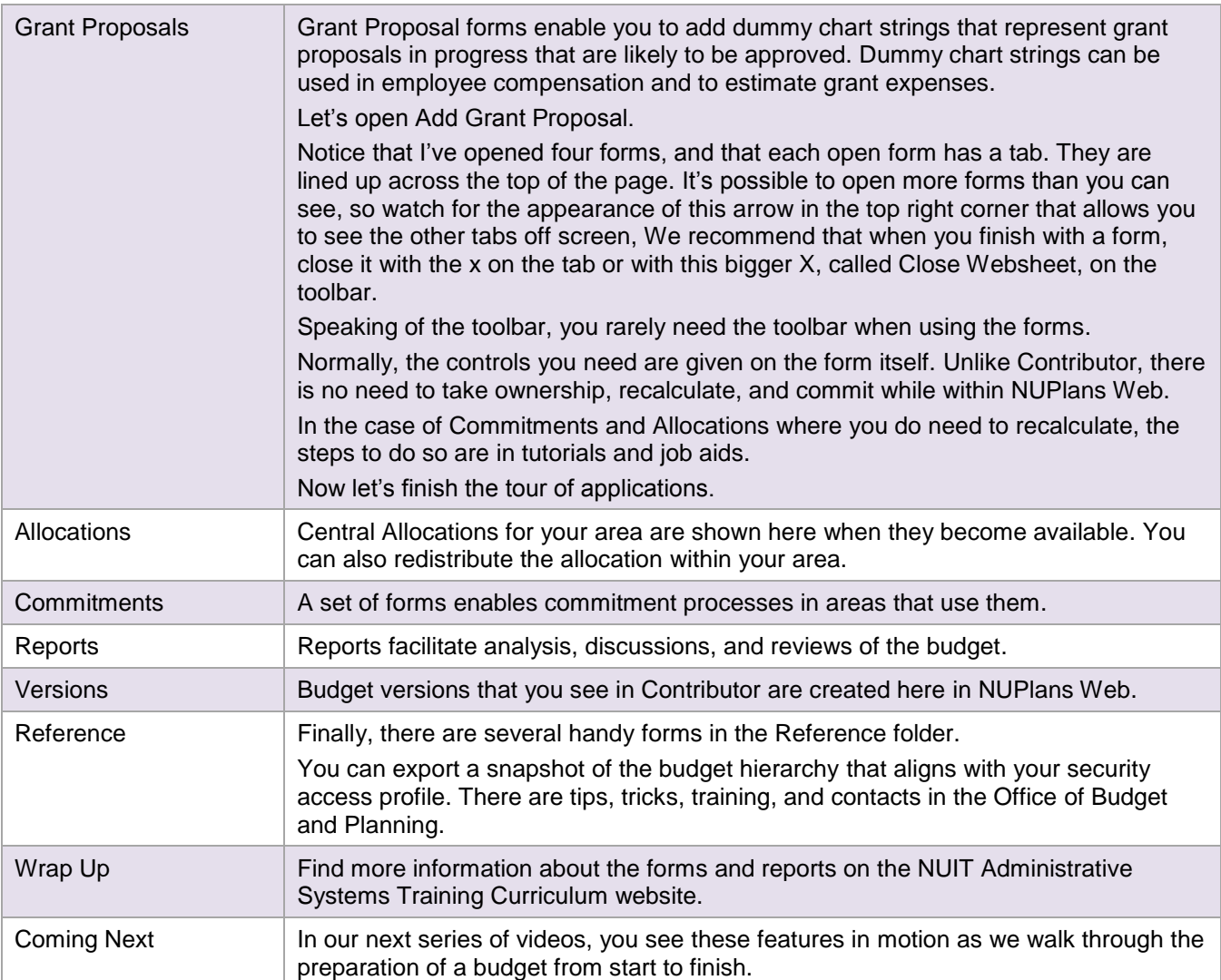

#### **NEED HELP?** Contact IT Support Center • 847-491-4357 (1-HELP) • [consultant@northwestern.edu](mailto:consultant@northwestern.edu)